#### **Dispositivos Móveis**

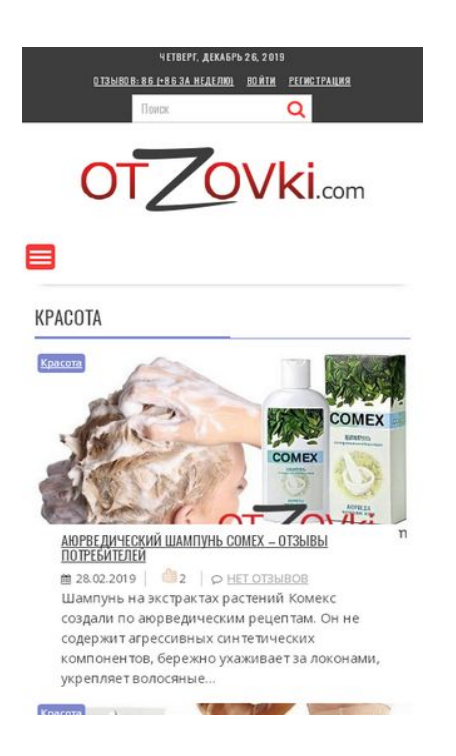

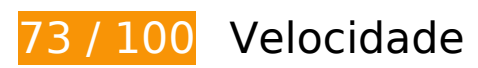

*Deve corrigir:* 

### **Eliminar JavaScript e CSS de bloqueio de renderização no conteúdo acima da borda**

Sua página tem 5 recursos de script de bloqueio e 11 recursos de CSS de bloqueio. Isso causa um atraso na renderização de sua página.

Nenhuma parte do conteúdo acima da dobra em sua página seria renderizado sem aguardar o carregamento dos seguintes recursos. Tente adiar ou carregar de maneira assíncrona os recursos de bloqueio, ou incorpore in-line as partes fundamentais desses recursos diretamente ao HTML.

[Remova o JavaScript de bloqueio de renderização](http://www.review.netguides.eu/redirect.php?url=https%3A%2F%2Fdevelopers.google.com%2Fspeed%2Fdocs%2Finsights%2FBlockingJS):

- https://otzovki.com/wp-includes/js/jquery/jquery.js?ver=1.12.4
- https://otzovki.com/wp-includes/js/jquery/jquery-migrate.min.js?ver=1.4.1
- https://otzovki.com/wp-content/plugins/to-top/public/js/to-top-public.js?ver=1.5.4
- https://otzovki.com/wp-content/plugins/wordpress-popular-

#### **Dispositivos Móveis**

posts/public/js/wpp-4.2.0.min.js?ver=4.2.0

https://otzovki.com/wp-content/plugins/clearfy/assets/js/css-lazy-load.min.js?ver=1.6.0

[Otimize a exibição de CSS](http://www.review.netguides.eu/redirect.php?url=https%3A%2F%2Fdevelopers.google.com%2Fspeed%2Fdocs%2Finsights%2FOptimizeCSSDelivery) dos seguintes itens:

- https://otzovki.com/wp-content/plugins/content-views-query-and-display-postpage/public/assets/css/cv.css?ver=2.1.1
- https://otzovki.com/wp-content/plugins/comment-images-reloaded/js/magnific.css?ver=4.9.8
- https://otzovki.com/wp-content/plugins/contact-form-7/includes/css/styles.css?ver=5.0.4
- https://otzovki.com/wp-includes/css/dashicons.min.css?ver=4.9.8
- https://otzovki.com/wp-content/plugins/to-top/public/css/to-top-public.css?ver=1.5.4
- https://otzovki.com/wp-content/plugins/widget-options/assets/css/widget-options.css
- https://otzovki.com/wp-content/plugins/wp-ajaxify-comments/css/wpac.css?ver=1577312876
- https://otzovki.com/wp-content/plugins/wp-postratings/css/postratings-css.css?ver=1.85
- https://otzovki.com/wpcontent/themes/supernews/assets/library/bxslider/css/jquery.bxslider.min.css?ver=4.2.51
- https://fonts.googleapis.com/css?family=Oswald%3A400%2C300%7COpen+Sans%3A600%2 C400&ver=1.0.1
- https://otzovki.com/wp-content/themes/supernews/style.css?ver=1577312876

# **Considere Corrigir:**

#### **Aproveitar cache do navegador**

A definição de uma data de validade ou de uma idade máxima nos cabeçalhos de HTTP para recursos estáticos instrui o navegador a carregar os recursos transferidos anteriormente a partir do disco local e não por meio da rede.

[Aproveite o cache do navegador](http://www.review.netguides.eu/redirect.php?url=https%3A%2F%2Fdevelopers.google.com%2Fspeed%2Fdocs%2Finsights%2FLeverageBrowserCaching) para os seguintes recursos que podem ser armazenados em cache:

- https://www.googletagservices.com/activeview/js/current/osd.js?cb=%2Fr20100101 (50 minutos)
- https://pagead2.googlesyndication.com/pagead/js/adsbygoogle.js (60 minutos)

#### **Dispositivos Móveis**

### **Reduzir o tempo de resposta do servidor**

No teste, seu servidor respondeu em 0,21 segundo.

Há muitos fatores que podem prejudicar o tempo de resposta do servidor. [Leia nossas](http://www.review.netguides.eu/redirect.php?url=https%3A%2F%2Fdevelopers.google.com%2Fspeed%2Fdocs%2Finsights%2FServer) [recomendações](http://www.review.netguides.eu/redirect.php?url=https%3A%2F%2Fdevelopers.google.com%2Fspeed%2Fdocs%2Finsights%2FServer) para saber como monitorar e avaliar quais processos do servidor demoram mais.

## **Compactar CSS**

A compactação do código CSS pode economizar muitos bytes de dados e acelerar os tempos de download e de análise.

[Reduza a CSS](http://www.review.netguides.eu/redirect.php?url=https%3A%2F%2Fdevelopers.google.com%2Fspeed%2Fdocs%2Finsights%2FMinifyResources) para os seguintes recursos a fim de diminuir o tamanho em 3,5 KiB (27% de redução).

- Reduzir https://otzovki.com/wp-content/themes/supernews/style.css?ver=1577312876 pouparia 2,9 KiB (28% de redução) após a compactação.
- Reduzir https://otzovki.com/wp-content/plugins/wp-postratings/css/postratingscss.css?ver=1.85 pouparia 228 B (55% de redução) após a compactação.
- Reduzir https://otzovki.com/wp-content/plugins/wp-ajaxifycomments/css/wpac.css?ver=1577312876 pouparia 194 B (11% de redução) após a compactação.
- Reduzir https://otzovki.com/wp-content/plugins/to-top/public/css/to-top-public.css?ver=1.5.4 pouparia 182 B (36% de redução) após a compactação.

### **Compactar JavaScript**

A compactação do código JavaScript pode economizar muitos bytes de dados e acelerar os tempos de download, de análise e de execução.

[Reduza o JavaScript](http://www.review.netguides.eu/redirect.php?url=https%3A%2F%2Fdevelopers.google.com%2Fspeed%2Fdocs%2Finsights%2FMinifyResources) para os seguintes recursos a fim de diminuir o tamanho em 932 B (17% de redução).

- Reduzir https://otzovki.com/wp-content/plugins/contactform-7/includes/js/scripts.js?ver=5.0.4 pouparia 659 B (17% de redução) após a compactação.
- Reduzir https://otzovki.com/wp-content/themes/supernews/assets/js/supernewscustom.js?ver=1.0.1 pouparia 166 B (18% de redução) após a compactação.
- Reduzir https://otzovki.com/wp-content/plugins/to-top/public/js/to-top-public.js?ver=1.5.4 pouparia 107 B (17% de redução) após a compactação.

## **Otimizar imagens**

Formatar e compactar corretamente imagens pode economizar muitos bytes de dados.

[Otimize as seguintes imagens](http://www.review.netguides.eu/redirect.php?url=https%3A%2F%2Fdevelopers.google.com%2Fspeed%2Fdocs%2Finsights%2FOptimizeImages) para diminuir o tamanho em 25,1 KiB (42% de redução).

- A compactação de https://otzovki.com/wp-content/uploads/2018/10/logo\_foot.png pouparia 17,6 KiB (70% de redução).
- A compactação de https://otzovki.com/wp-content/uploads/2018/10/logo.png pouparia 4,5 KiB (39% de redução).
- A compactação de https://otzovki.com/wp-content/uploads/2019/03/1-4.jpg pouparia 1,4 KiB (13% de redução).
- A compactação de https://otzovki.com/wp-content/uploads/2019/03/1-3.jpg pouparia 1,3 KiB (12% de redução).
- A compactação de https://otzovki.com/wp-content/plugins/wppostratings/images/stars/rating\_over.gif pouparia 117 B (23% de redução).

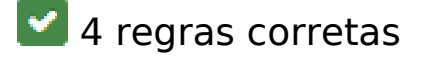

**Evitar redirecionamentos da página de destino**

Sua página não tem redirecionamentos. Saiba mais sobre [como evitar os redirecionamentos da](http://www.review.netguides.eu/redirect.php?url=https%3A%2F%2Fdevelopers.google.com%2Fspeed%2Fdocs%2Finsights%2FAvoidRedirects) [página de destino.](http://www.review.netguides.eu/redirect.php?url=https%3A%2F%2Fdevelopers.google.com%2Fspeed%2Fdocs%2Finsights%2FAvoidRedirects)

### **Ativar compactação**

Você ativou a compactação. Saiba mais sobre [como ativar a compactação](http://www.review.netguides.eu/redirect.php?url=https%3A%2F%2Fdevelopers.google.com%2Fspeed%2Fdocs%2Finsights%2FEnableCompression).

### **Compactar HTML**

Seu HTML está reduzido. Saiba mais sobre como reduzir o HTMLI.

### **Priorizar o conteúdo visível**

Você tem conteúdo acima da dobra com a prioridade correta. Saiba mais sobre [como priorizar o](http://www.review.netguides.eu/redirect.php?url=https%3A%2F%2Fdevelopers.google.com%2Fspeed%2Fdocs%2Finsights%2FPrioritizeVisibleContent) [conteúdo visível](http://www.review.netguides.eu/redirect.php?url=https%3A%2F%2Fdevelopers.google.com%2Fspeed%2Fdocs%2Finsights%2FPrioritizeVisibleContent).

# **99 / 100** Experiência de utilizador

 **Considere Corrigir:** 

### **Tamanho apropriado dos pontos de toque**

Alguns links/botões na sua página da Web são muito pequenos para que um usuário toque com facilidade no touchscreen. Pense na possibilidade de [aumentar o tamanho desses pontos de toque](http://www.review.netguides.eu/redirect.php?url=https%3A%2F%2Fdevelopers.google.com%2Fspeed%2Fdocs%2Finsights%2FSizeTapTargetsAppropriately) para oferecer uma melhor experiência do usuário.

Os seguintes pontos de toque estão perto de outros pontos próximos e talvez precisem de espaço adicional ao redor deles.

- O ponto de toque <a href="https://otzovki.com/reviews">Отзывов: 86…+86 за неделю)</a> e outros 3 pontos de toque estão próximos de outros pontos desse tipo final.
- O ponto de toque <label for="menu-search" class="screen-reader-text"> está próximo de outros 2 pontos desse tipo final.
- O ponto de toque <a href="https://otzovk…r.html#respond">нет отзывов</a> e outros 5 pontos de toque estão próximos de outros pontos desse tipo.

O ponto de toque <a href="https://otzovk…fidencialnosti">Политика конфиденциальности</a> e outros 4 pontos de toque estão próximos de outros pontos desse tipo.

## **4 regras corretas**

### **Evitar plug-ins**

Parece que sua página não usa plug-ins, o que previne o uso de conteúdos em muitas plataformas. Saiba mais sobre a importância de [evitar plug-ins.](http://www.review.netguides.eu/redirect.php?url=https%3A%2F%2Fdevelopers.google.com%2Fspeed%2Fdocs%2Finsights%2FAvoidPlugins)

### **Configure o visor**

Sua página especifica um visor que corresponde ao tamanho do dispositivo. Isso permite que ela seja exibida apropriadamente em todos os dispositivos. Saiba mais sobre a [configuração de visores](http://www.review.netguides.eu/redirect.php?url=https%3A%2F%2Fdevelopers.google.com%2Fspeed%2Fdocs%2Finsights%2FConfigureViewport).

### **Dimensionar o conteúdo para se ajustar à janela de visualização**

Os conteúdos da sua página se ajustam à janela de visualização. Saiba mais sobre [como](http://www.review.netguides.eu/redirect.php?url=https%3A%2F%2Fdevelopers.google.com%2Fspeed%2Fdocs%2Finsights%2FSizeContentToViewport) [dimensionar o conteúdo para se ajustar à janela de visualização](http://www.review.netguides.eu/redirect.php?url=https%3A%2F%2Fdevelopers.google.com%2Fspeed%2Fdocs%2Finsights%2FSizeContentToViewport).

#### **Use tamanhos de fonte legíveis**

O texto na sua página é legível. Saiba mais sobre o [uso de tamanhos de fonte legíveis](http://www.review.netguides.eu/redirect.php?url=https%3A%2F%2Fdevelopers.google.com%2Fspeed%2Fdocs%2Finsights%2FUseLegibleFontSizes).

**Desktop**

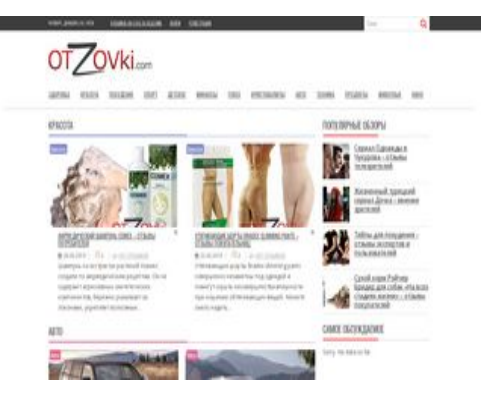

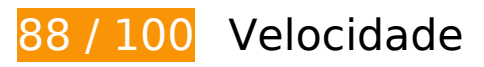

 **Considere Corrigir:** 

#### **Aproveitar cache do navegador**

A definição de uma data de validade ou de uma idade máxima nos cabeçalhos de HTTP para recursos estáticos instrui o navegador a carregar os recursos transferidos anteriormente a partir do disco local e não por meio da rede.

[Aproveite o cache do navegador](http://www.review.netguides.eu/redirect.php?url=https%3A%2F%2Fdevelopers.google.com%2Fspeed%2Fdocs%2Finsights%2FLeverageBrowserCaching) para os seguintes recursos que podem ser armazenados em cache:

- https://www.googletagservices.com/activeview/js/current/osd.js?cb=%2Fr20100101 (50 minutos)
- https://pagead2.googlesyndication.com/pagead/js/adsbygoogle.js (60 minutos)

### **Reduzir o tempo de resposta do servidor**

No teste, seu servidor respondeu em 0,21 segundo.

Há muitos fatores que podem prejudicar o tempo de resposta do servidor. [Leia nossas](http://www.review.netguides.eu/redirect.php?url=https%3A%2F%2Fdevelopers.google.com%2Fspeed%2Fdocs%2Finsights%2FServer) [recomendações](http://www.review.netguides.eu/redirect.php?url=https%3A%2F%2Fdevelopers.google.com%2Fspeed%2Fdocs%2Finsights%2FServer) para saber como monitorar e avaliar quais processos do servidor demoram mais.

#### **Compactar CSS**

A compactação do código CSS pode economizar muitos bytes de dados e acelerar os tempos de download e de análise.

[Reduza a CSS](http://www.review.netguides.eu/redirect.php?url=https%3A%2F%2Fdevelopers.google.com%2Fspeed%2Fdocs%2Finsights%2FMinifyResources) para os seguintes recursos a fim de diminuir o tamanho em 3,5 KiB (27% de redução).

- Reduzir https://otzovki.com/wp-content/themes/supernews/style.css?ver=1577312880 pouparia 2,9 KiB (28% de redução) após a compactação.
- Reduzir https://otzovki.com/wp-content/plugins/wp-postratings/css/postratingscss.css?ver=1.85 pouparia 228 B (55% de redução) após a compactação.
- Reduzir https://otzovki.com/wp-content/plugins/wp-ajaxifycomments/css/wpac.css?ver=1577312880 pouparia 194 B (11% de redução) após a compactação.
- Reduzir https://otzovki.com/wp-content/plugins/to-top/public/css/to-top-public.css?ver=1.5.4 pouparia 182 B (36% de redução) após a compactação.

### **Compactar JavaScript**

A compactação do código JavaScript pode economizar muitos bytes de dados e acelerar os tempos de download, de análise e de execução.

[Reduza o JavaScript](http://www.review.netguides.eu/redirect.php?url=https%3A%2F%2Fdevelopers.google.com%2Fspeed%2Fdocs%2Finsights%2FMinifyResources) para os seguintes recursos a fim de diminuir o tamanho em 932 B (17% de redução).

- Reduzir https://otzovki.com/wp-content/plugins/contactform-7/includes/js/scripts.js?ver=5.0.4 pouparia 659 B (17% de redução) após a compactação.
- Reduzir https://otzovki.com/wp-content/themes/supernews/assets/js/supernewscustom.js?ver=1.0.1 pouparia 166 B (18% de redução) após a compactação.
- Reduzir https://otzovki.com/wp-content/plugins/to-top/public/js/to-top-public.js?ver=1.5.4 pouparia 107 B (17% de redução) após a compactação.

### **Eliminar JavaScript e CSS de bloqueio de renderização no conteúdo acima da borda**

Sua página tem 5 recursos de script de bloqueio e 11 recursos de CSS de bloqueio. Isso causa um atraso na renderização de sua página.

Nenhuma parte do conteúdo acima da dobra em sua página seria renderizado sem aguardar o carregamento dos seguintes recursos. Tente adiar ou carregar de maneira assíncrona os recursos de bloqueio, ou incorpore in-line as partes fundamentais desses recursos diretamente ao HTML.

[Remova o JavaScript de bloqueio de renderização](http://www.review.netguides.eu/redirect.php?url=https%3A%2F%2Fdevelopers.google.com%2Fspeed%2Fdocs%2Finsights%2FBlockingJS):

- https://otzovki.com/wp-includes/js/jquery/jquery.js?ver=1.12.4
- https://otzovki.com/wp-includes/js/jquery/jquery-migrate.min.js?ver=1.4.1
- https://otzovki.com/wp-content/plugins/to-top/public/js/to-top-public.js?ver=1.5.4
- https://otzovki.com/wp-content/plugins/wordpress-popularposts/public/js/wpp-4.2.0.min.js?ver=4.2.0
- https://otzovki.com/wp-content/plugins/clearfy/assets/js/css-lazy-load.min.js?ver=1.6.0

#### [Otimize a exibição de CSS](http://www.review.netguides.eu/redirect.php?url=https%3A%2F%2Fdevelopers.google.com%2Fspeed%2Fdocs%2Finsights%2FOptimizeCSSDelivery) dos seguintes itens:

- https://otzovki.com/wp-content/plugins/content-views-query-and-display-postpage/public/assets/css/cv.css?ver=2.1.1
- https://otzovki.com/wp-content/plugins/comment-images-reloaded/js/magnific.css?ver=4.9.8
- https://otzovki.com/wp-content/plugins/contact-form-7/includes/css/styles.css?ver=5.0.4
- https://otzovki.com/wp-includes/css/dashicons.min.css?ver=4.9.8
- https://otzovki.com/wp-content/plugins/to-top/public/css/to-top-public.css?ver=1.5.4
- https://otzovki.com/wp-content/plugins/widget-options/assets/css/widget-options.css
- https://otzovki.com/wp-content/plugins/wp-ajaxify-comments/css/wpac.css?ver=1577312880
- https://otzovki.com/wp-content/plugins/wp-postratings/css/postratings-css.css?ver=1.85
- https://otzovki.com/wpcontent/themes/supernews/assets/library/bxslider/css/jquery.bxslider.min.css?ver=4.2.51
- https://fonts.googleapis.com/css?family=Oswald%3A400%2C300%7COpen+Sans%3A600%2 C400&ver=1.0.1
- https://otzovki.com/wp-content/themes/supernews/style.css?ver=1577312880

#### **Otimizar imagens**

Formatar e compactar corretamente imagens pode economizar muitos bytes de dados.

[Otimize as seguintes imagens](http://www.review.netguides.eu/redirect.php?url=https%3A%2F%2Fdevelopers.google.com%2Fspeed%2Fdocs%2Finsights%2FOptimizeImages) para diminuir o tamanho em 25,1 KiB (42% de redução).

- A compactação de https://otzovki.com/wp-content/uploads/2018/10/logo\_foot.png pouparia 17,6 KiB (70% de redução).
- A compactação de https://otzovki.com/wp-content/uploads/2018/10/logo.png pouparia 4,5 KiB (39% de redução).
- A compactação de https://otzovki.com/wp-content/uploads/2019/03/1-4.jpg pouparia 1,4 KiB (13% de redução).
- A compactação de https://otzovki.com/wp-content/uploads/2019/03/1-3.jpg pouparia 1,3 KiB (12% de redução).
- A compactação de https://otzovki.com/wp-content/plugins/wppostratings/images/stars/rating\_over.gif pouparia 117 B (23% de redução).

## **4 regras corretas**

#### **Evitar redirecionamentos da página de destino**

Sua página não tem redirecionamentos. Saiba mais sobre [como evitar os redirecionamentos da](http://www.review.netguides.eu/redirect.php?url=https%3A%2F%2Fdevelopers.google.com%2Fspeed%2Fdocs%2Finsights%2FAvoidRedirects) [página de destino.](http://www.review.netguides.eu/redirect.php?url=https%3A%2F%2Fdevelopers.google.com%2Fspeed%2Fdocs%2Finsights%2FAvoidRedirects)

### **Ativar compactação**

Você ativou a compactação. Saiba mais sobre [como ativar a compactação](http://www.review.netguides.eu/redirect.php?url=https%3A%2F%2Fdevelopers.google.com%2Fspeed%2Fdocs%2Finsights%2FEnableCompression).

#### **Compactar HTML**

Seu HTML está reduzido. Saiba mais sobre [como reduzir o HTMLl](http://www.review.netguides.eu/redirect.php?url=https%3A%2F%2Fdevelopers.google.com%2Fspeed%2Fdocs%2Finsights%2FMinifyResources).

## **Priorizar o conteúdo visível**

Você tem conteúdo acima da dobra com a prioridade correta. Saiba mais sobre [como priorizar o](http://www.review.netguides.eu/redirect.php?url=https%3A%2F%2Fdevelopers.google.com%2Fspeed%2Fdocs%2Finsights%2FPrioritizeVisibleContent) [conteúdo visível](http://www.review.netguides.eu/redirect.php?url=https%3A%2F%2Fdevelopers.google.com%2Fspeed%2Fdocs%2Finsights%2FPrioritizeVisibleContent).